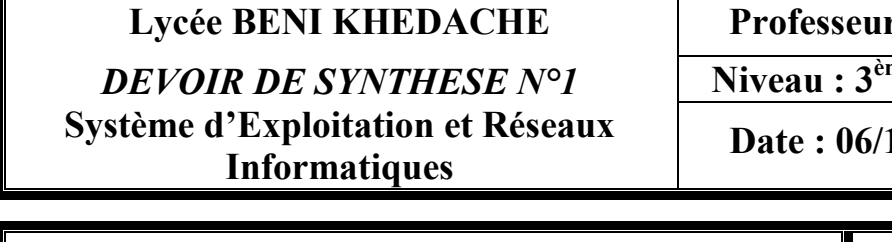

**r : M<sup>elle</sup> NOUMA Messaouda** 

<sup>me</sup> Sciences de L'informatique

12/2012 Durée : 1h

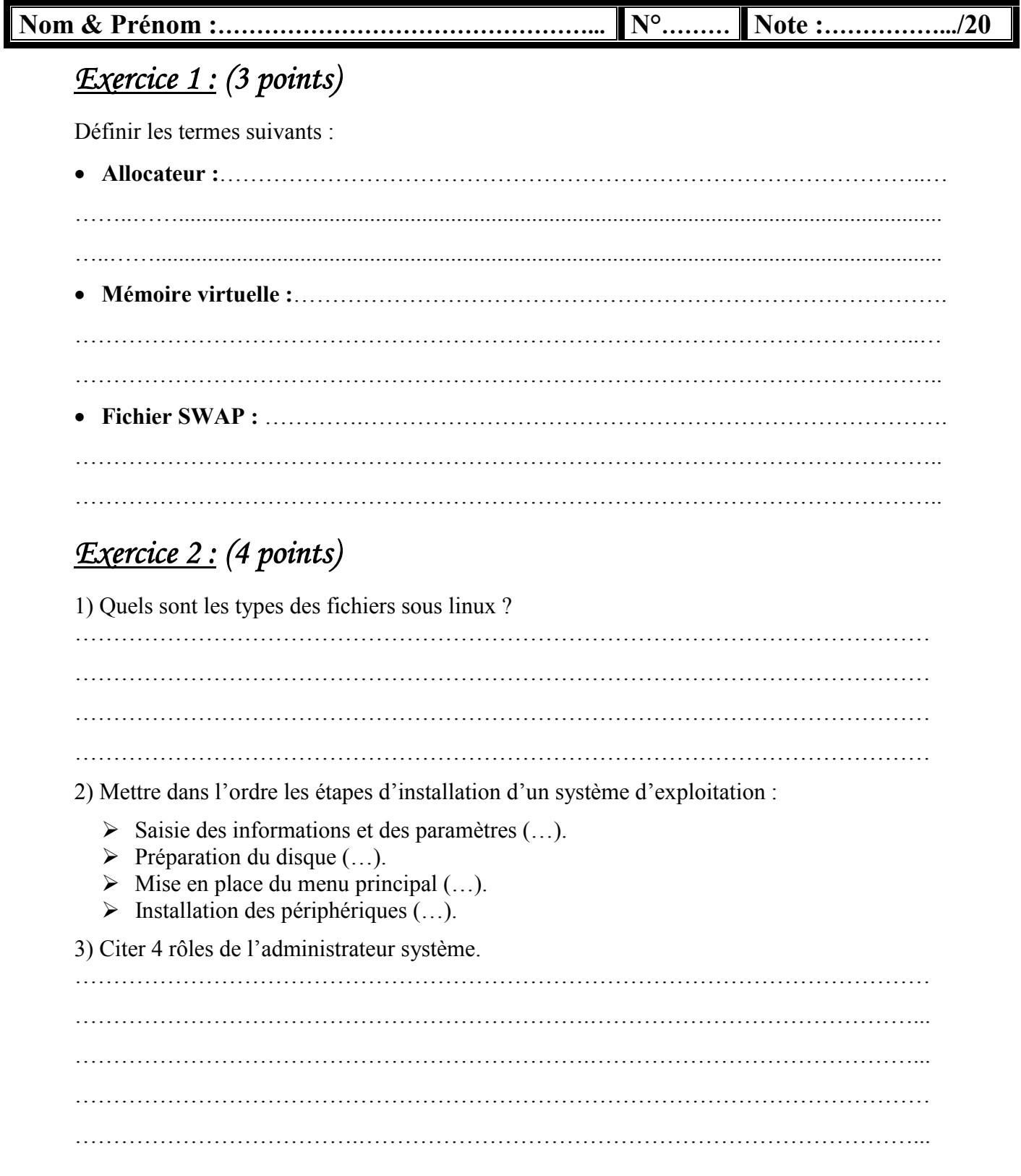

## *Exercice 3 : (3 points)*

On suppose un disque système, la RAM et la ROM. Décrire, dans le tableau ci-dessous le contenu de chacune de ces mémoires avant et juste après le démarrage de l'ordinateur.

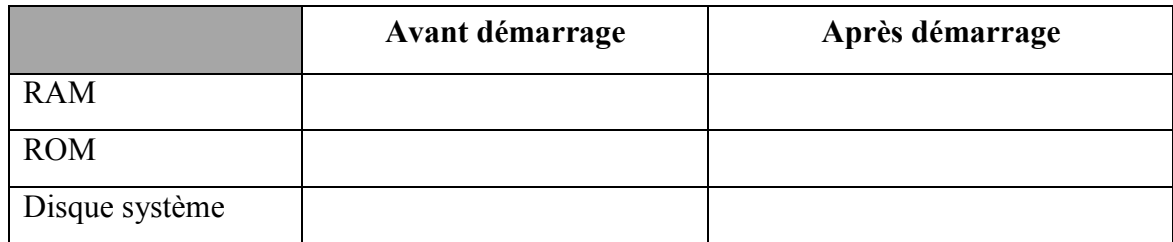

## *Exercice 4 : (5 points)*

Un élève a lancé le gestionnaire des tâches de Windows pour voir quelques informations sur les différentes tâches :

- $\triangleright$  Nombre de processus : 22
- Taille de la mémoire utilisée : 180 MO

Puis il a lancé :

- 5 fois le programme « Microsoft Word » nécessitant 20 500 KO de mémoire pour chacun.
- 5 fois le programme « Calculatrice » nécessitant 4200 KO de mémoire pour chacun.
- 7 fois le programme « IExplorer » nécessitant 15 800 KO de mémoire pour chacun.

1) Comment peut-on lancer le gestionnaire des tâches ?

……………………………………………………………………………………………. 2) Comment peut-on terminer (Arrêter) un processus. 3) Déterminer la nouvelle taille de la mémoire utilisée en KO et en MO. (Donner en détaille la formule de calcul de la nouvelle taille du mémoire utilisée) ……………………………………………………………………………………………. ……………………………………………………………………………………………. 4) Quelle est la commande utilisée pour lancer l'utilitaire «Information système» ……………………………………………………………………………………………. 3) l'utilitaire «Information système» indique que la taille totale de la mémoire physique est égale à 256 MO : a) Qu'est ce que vous constatez? ………………………………………….………………………………………………… b) Que doit-on faire pour dépasser ce problème ? ……………………………………………………………………………….……………  $\mathcal{L}^{(n)}$ 

## *Exercice 5 : (5 points)*

N.B : il faut bien lire attentivement les données de l'exercice.

## Les questions ne sont pas indépendantes.

Parmi les principales fonctions du système d'exploitation est la gestion de la mémoire principale (RAM) c'est-à-dire partagé (diviser) la RAM entre les programmes au cours d'exécution (processus).

Supposons qu'un RAM de taille 60 Mo contient un programme au cours d'exécution nommé A de taille 20 Mo, l'état de mémoire est représenté par :

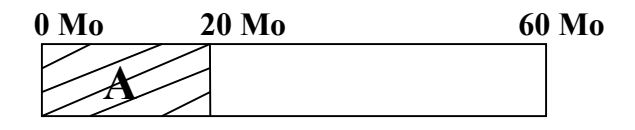

- 1) Représenter l'évolution de l'état de cette mémoire suite à chacun des événements suivants en trouvant la première zone libre suffisamment grande au cours du parcours de la mémoire du gauche à droite. si aucun espace suffisamment grand n'est trouvé faire regrouper toutes les espaces libres à la fin de la mémoire.
	- a) Arrivée d'un programme B de taille 20 Mo.

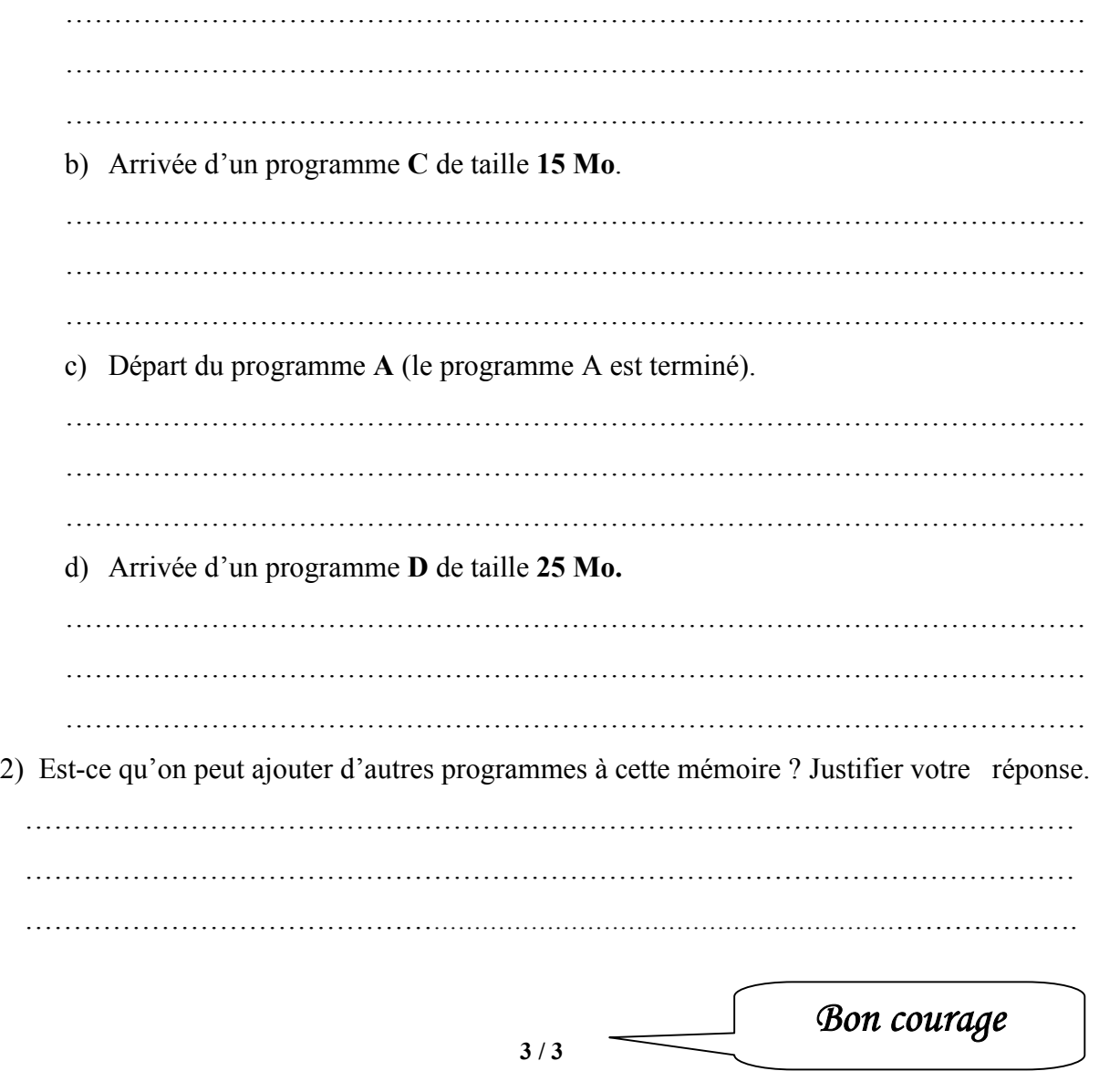